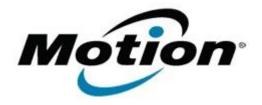

# Motion Computing Software Release Note

| Name                          | Gobi1000 Driver Package                                                                                                    |
|-------------------------------|----------------------------------------------------------------------------------------------------|
| File Name                     | Gobi1000_DrvrPkg_v1010.zip                                                                                                    |
| Release Date                  | January 18, 2010                                                                                                    |
| This Version                  | 1.00.10                                                                                                    |
| Replaces Version              | All previous versions                                                                                                    |
| Intended Users                | J3400 users                                                                                                    |
| Intended Product              | J3400 Tablet PCs ONLY                                                                                                    |
| File Size                     | 63 MB                                                                                                    |
| Supported<br>Operating System | · · · · · ·                                                                                                    |
|                               | * Tablet Edition 2005 is included with the free Service Pack 2 download. If you installed Windows XP Service Pack 2 on a Tablet PC, you now have Tablet Edition 2005. |

### **Fixes in this Release**

Updated Verizon, Sprint, and Telefonica firmware packages

# What's New In This Release

None

## **Known Issues and Limitations**

• Requires separately installed Connection Manager

# Installation and Configuration Instructions

#### To install this software:

- 1. Click download to save the **Gobi1000 DriverPkg** to the directory of your choice.
- 2. **Unzip** the file to a location on your local drive.
- 3. Double-click **SingleInstaller.msi** and follow the prompts

# Licensing

Refer to your applicable end-user licensing agreement for usage terms.